**EXAMPLES**

### **Standard journal article**

1. Ader DN, South-Paul J, Adera T, Deuster PA. Cyclical mastalgia: prevalence and associated health and behavioral factors. J Psychosom Obstet Gynaecol. 2001 Jun;22(2):71-6. doi: 10.3109/01674820109049956.

# **Article not in English**

2. Silva SM, Sousa JB. [Gossypiboma after abdominal surgery is a challenging clinical problem and a serious medicolegal issue]. Arq Bras Cir Dig. 2013 Jun;26(2):140-3. Portuguese. doi: 10.1590/S0102-67202013000200015.

## **Conference abstract**

3. Kitonyi GW, Githanga JW, Rajab JA, Mwanda WO. Paediatric thrombosis in Kenya [abstract PP-MO-452]. In: Abstracts of the XXII Congress of the International Society of Thrombosis and Haemostasis. Boston, Massachusetts, USA. July 11-16, 2009. J Thromb Haemost. 2009 Jul;7 Suppl 2:1-1204. doi: 10.1111/j.1538-7836.2009.03472.x.

# **Book/monograph**

4. Adams EF. The genuine works of Hippocrates. London: Sydenham Press; 1849.

## **Book chapter**

5. Mansel RE, Webster DJT, Sweetland HM. Breast pain and nodularity. In: Mansel RE, Webster DJT, Sweetland HM, editors. Benign disorders and disease of the breast. 3rd ed. Philadelphia: Saunders Elsevier; 2009. p. 107-38.

#### **Web page**

6. World Health Organization (WHO). Safe surgery [Internet]. Geneva: WHO; c2014 [cited 2016 Nov 1]. Available from: http:// www.who.int/patientsafety/safesurgery/en/.

#### **Document/monograph on the Internet**

7. Ministry of Medical Services and Ministry of Public Health and Sanitation (Kenya). Clinical guidelines for management and referral of common conditions at levels 4–6: hospitals [Internet]. Nairobi: Ministry of Medical Services and Ministry of Public Health and Sanitation; 2009 [cited 2017 Aug 19]. Available from: http://apps.who.int/medicinedocs/documents/s21000en/ s21000en.pdf.

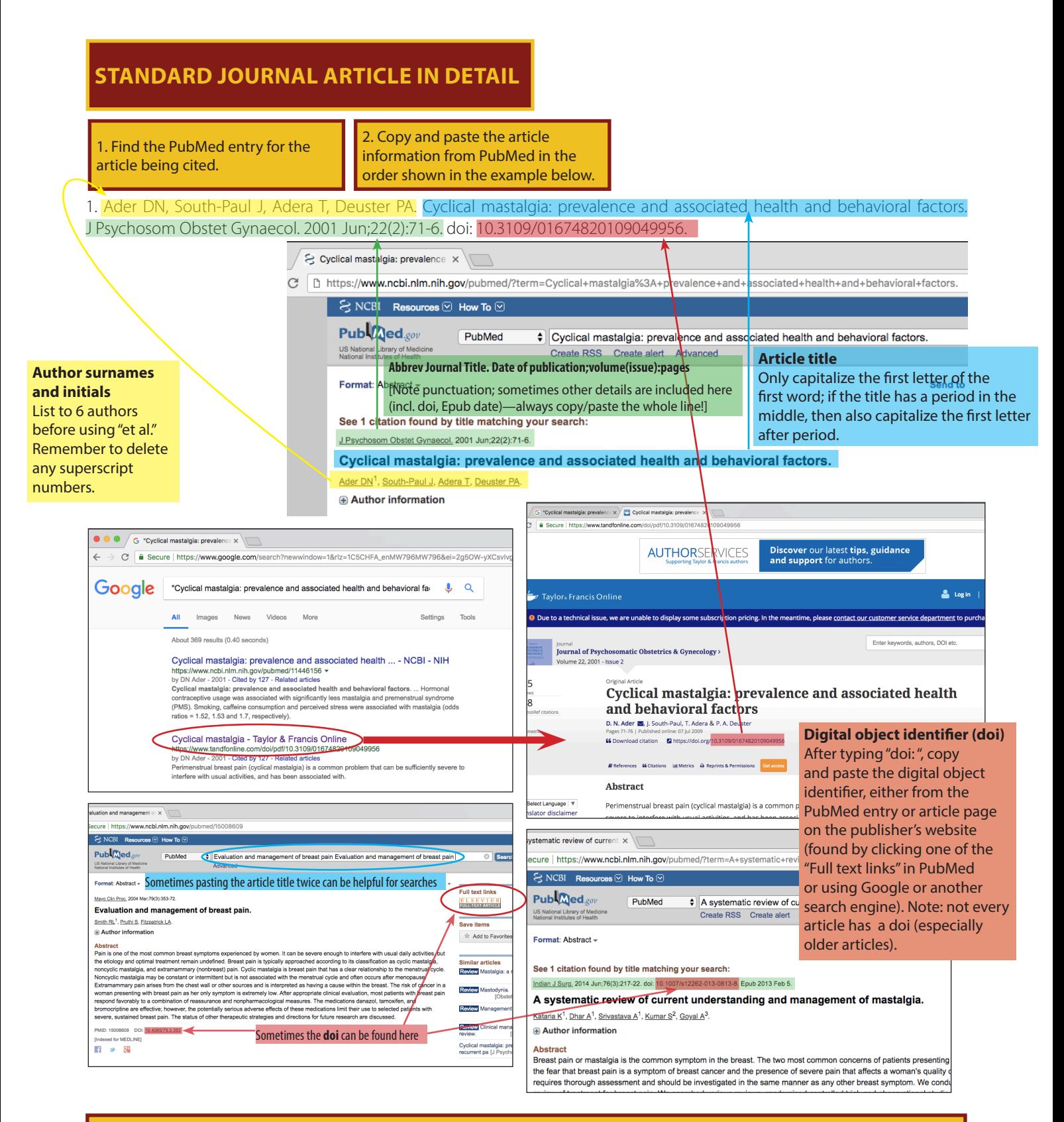

**Tip: Can't find the PubMed article entry?** Try pasting the article title twice in the search field before clicking "Search" **OR** try placing quotation marks around the article title **OR** try other adding other details (e.g., author surname, journal title) to the search query **OR** search just the **Abbrev. journal title. Date of publication;volume(issue):pages** or **doi**

**Tip: Can't find the PubMed article entry?** If after trying the above tips, maybe the article simply is not indexed in the PubMed database; in that case, use the format above to manually type the article details into your reference list. A list of journal title abbreviations can be found at **[ftp://ftp.ncbi.nih.gov/pubmed/J\\_Medline.txt](ftp://ftp.ncbi.nih.gov/pubmed/J_Medline.txt)** – **tips:** (1) save this file for future reference; (2) if the specific journal that you are looking for is not on this list, use the individual components (by searching within the file using ctrl+f [or cmd+f on a Mac]) of other journal titles to build your desired journal abbreviation.